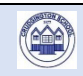

## Crudgington Primary School –Computing Progression of Skills

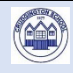

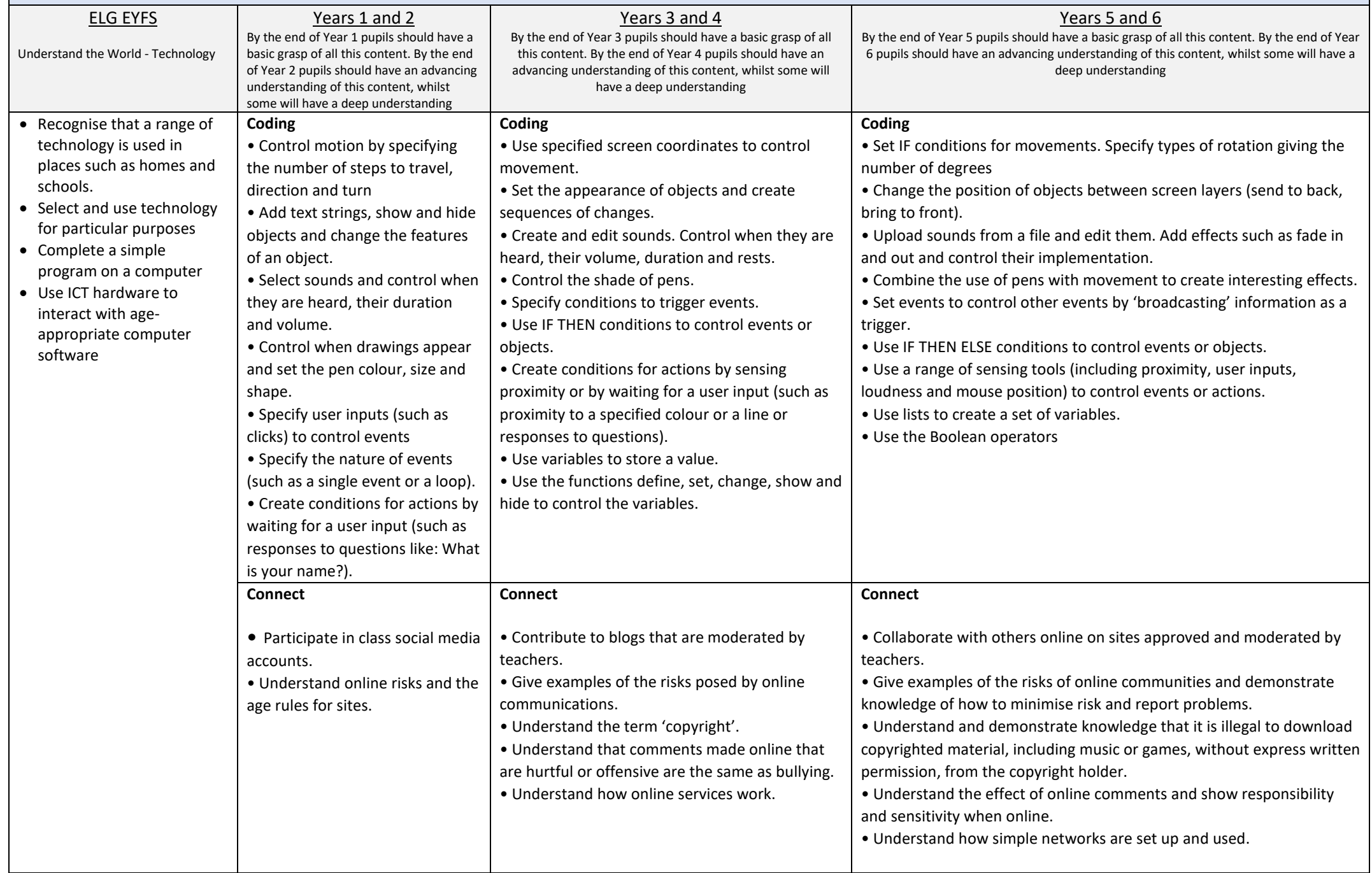

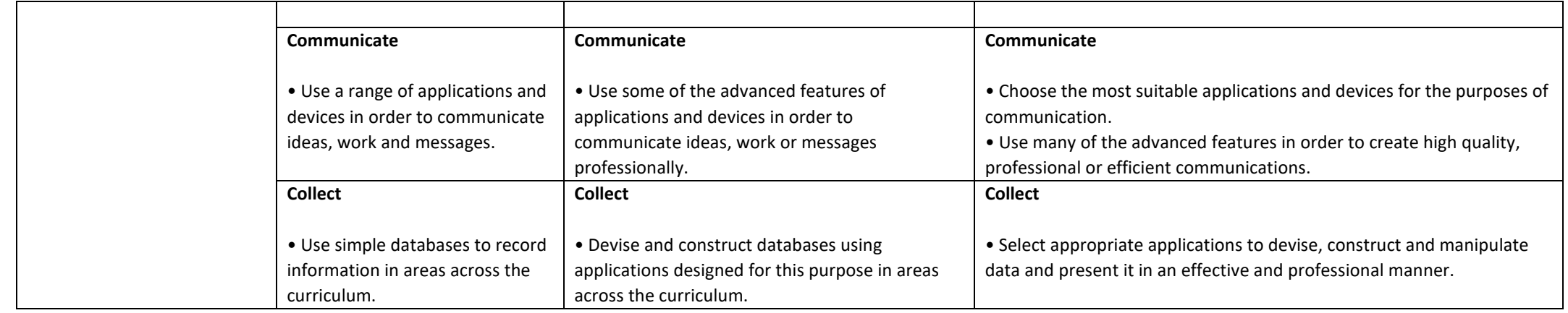

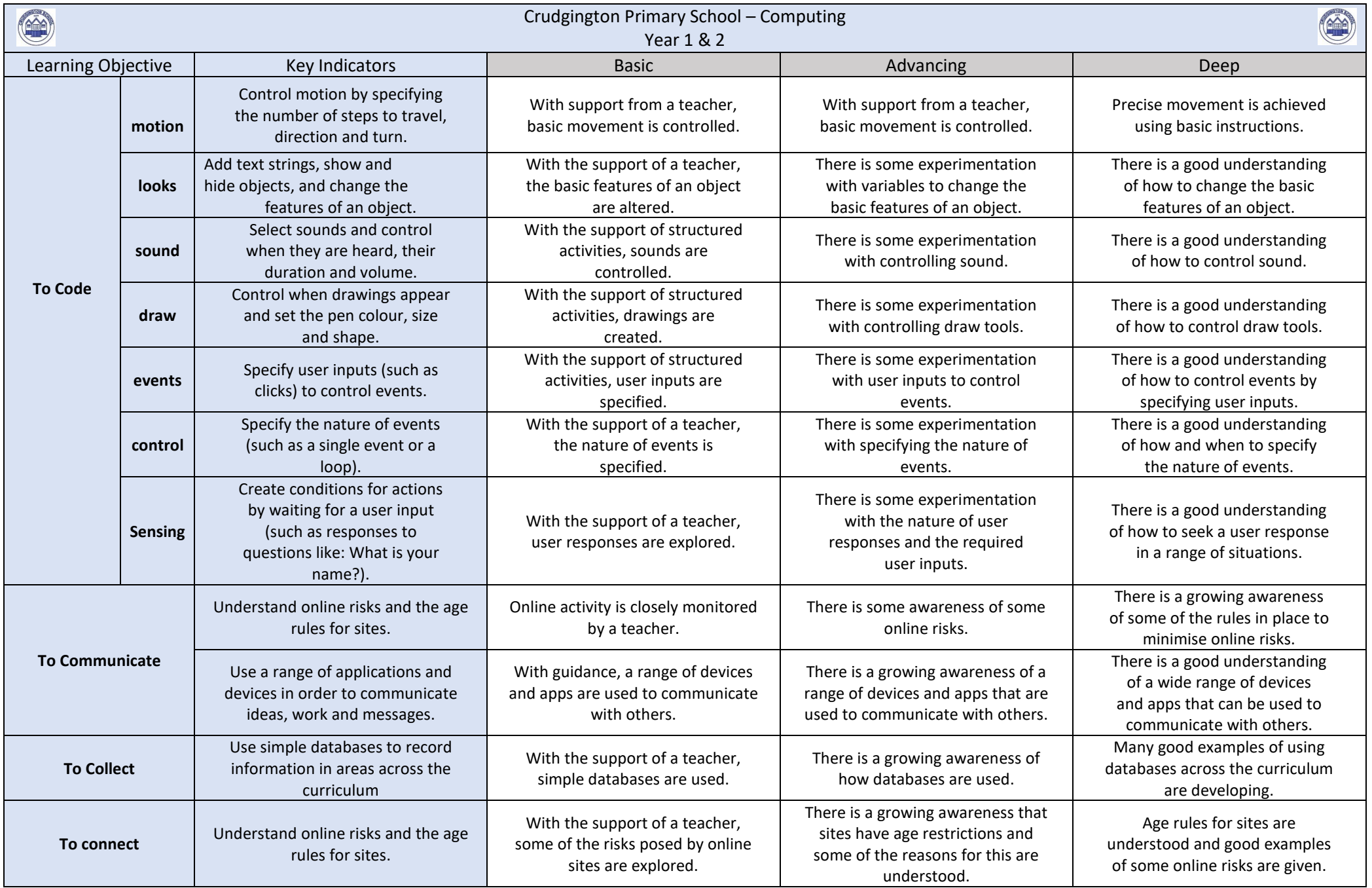

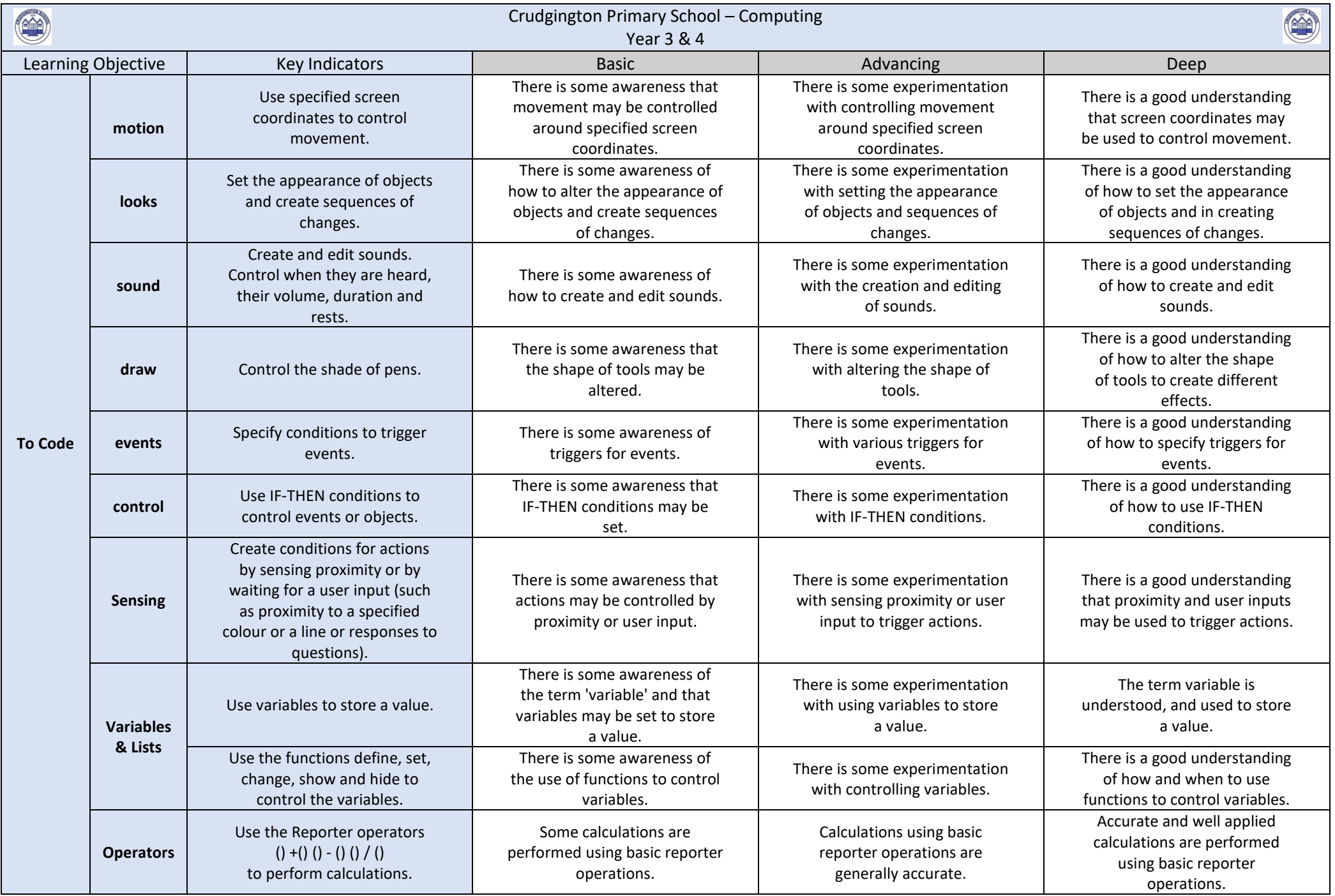

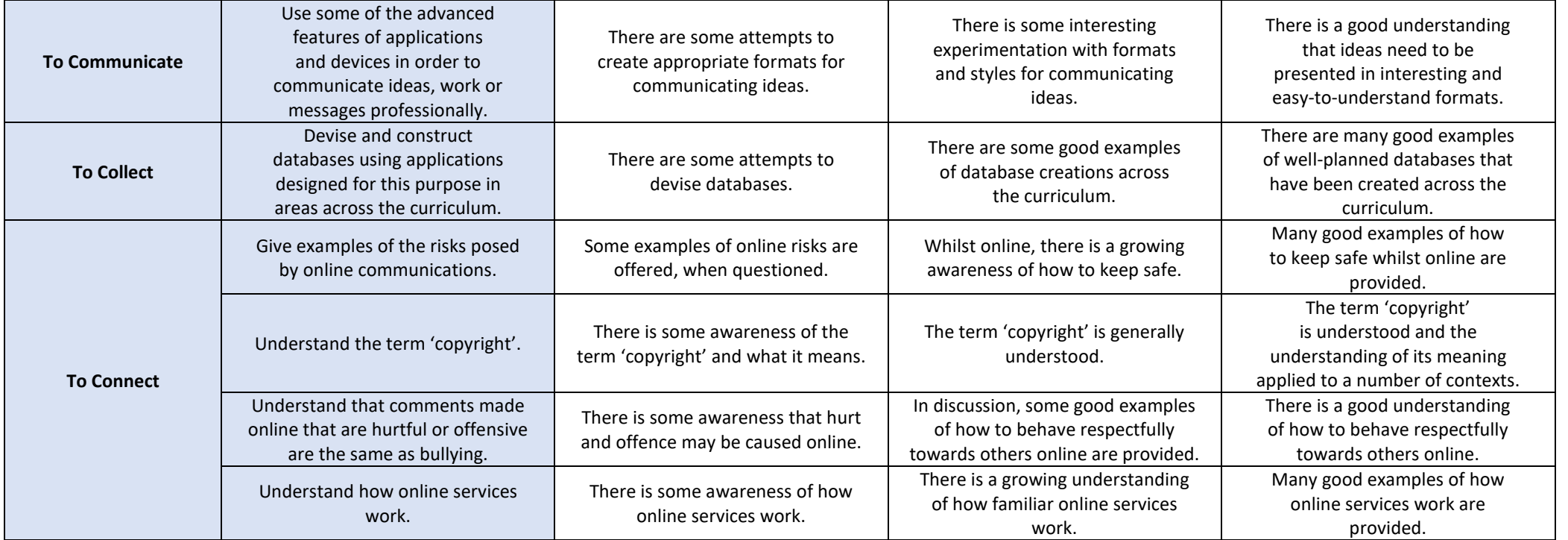

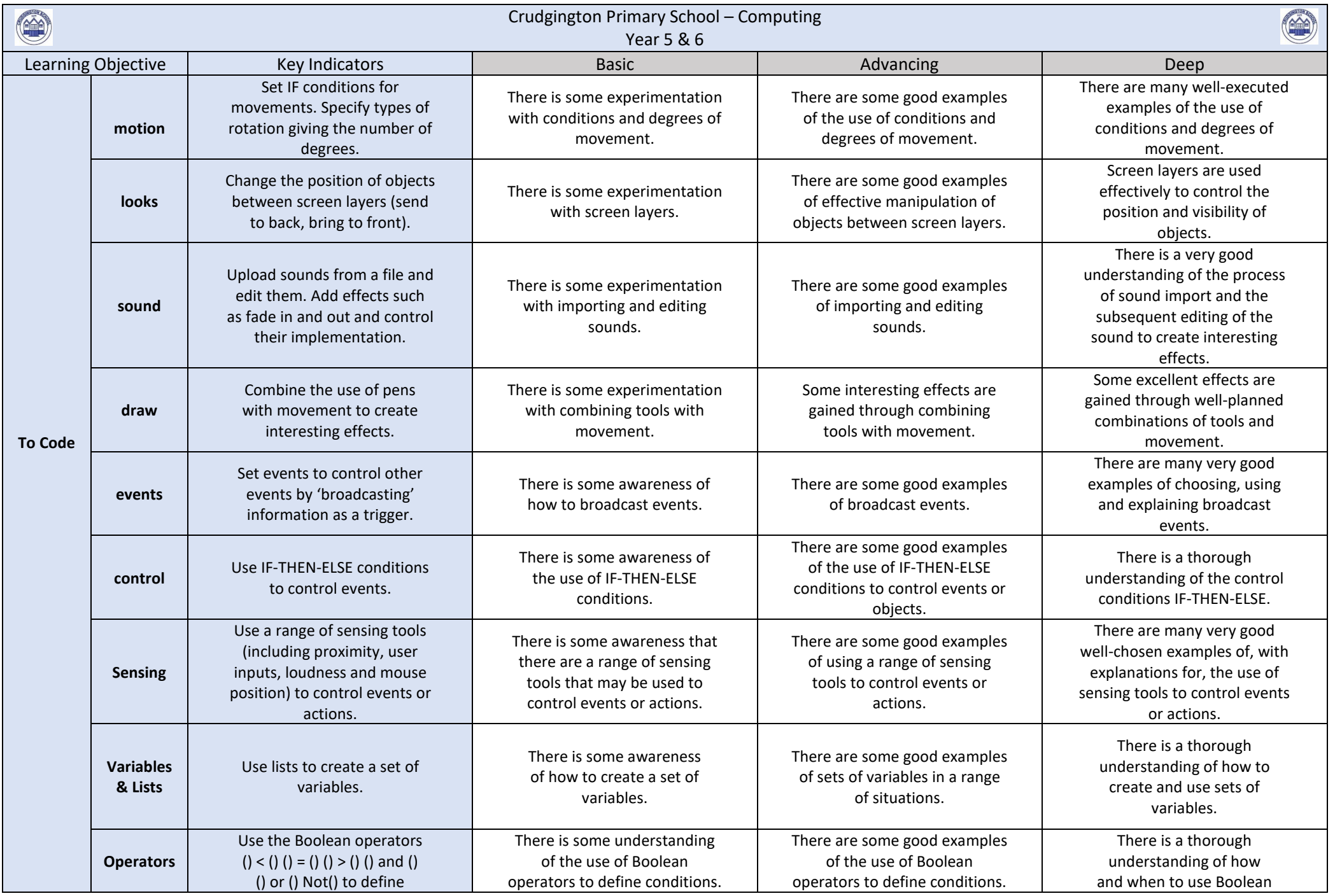

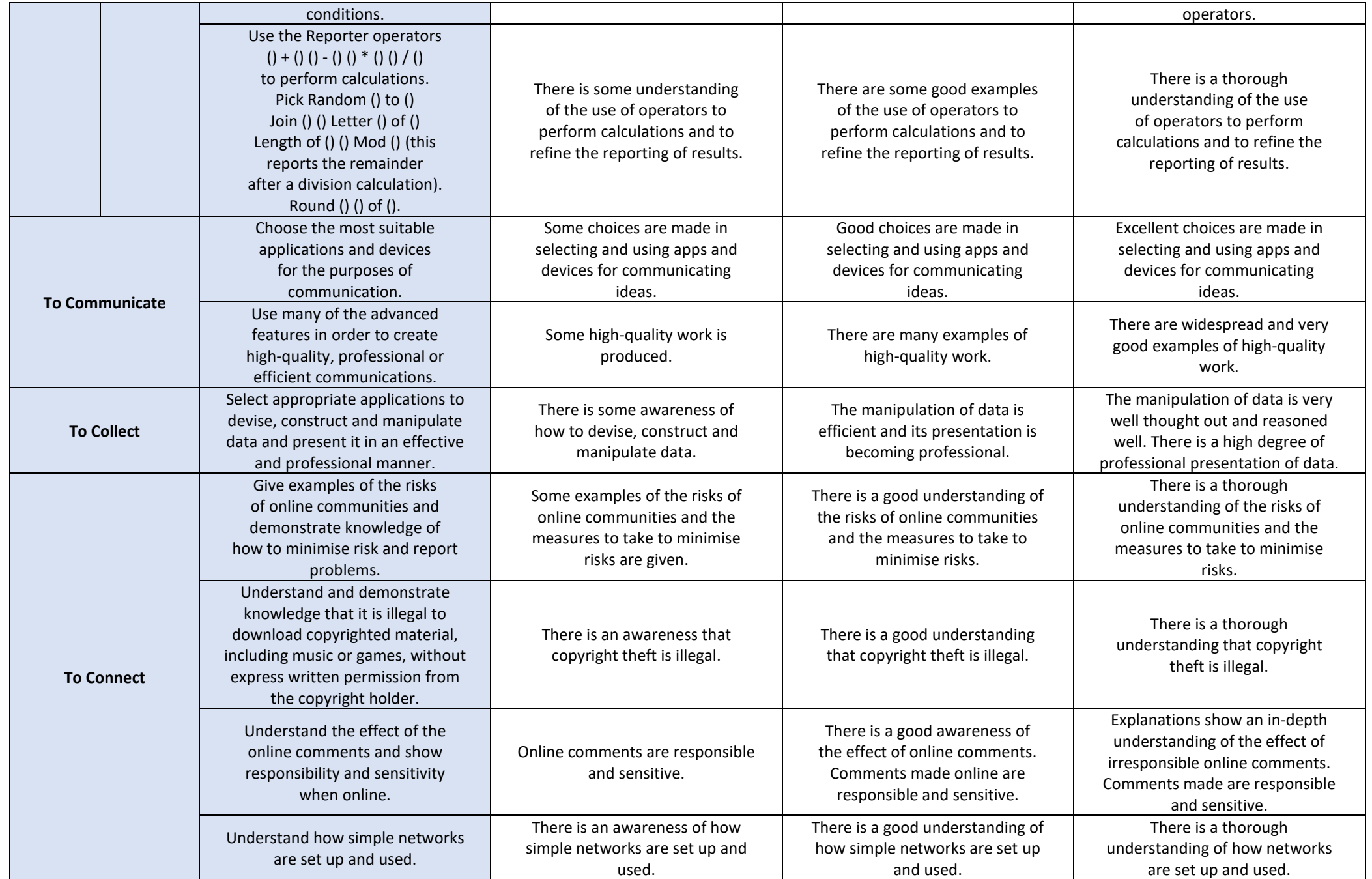